# CSI 3540

#### Structures, techniques et normes du Web

Programmation côté serveur : Servlets

#### **Objectif:**

- Introduction à la programmation côté serveur
- Introduction aux **Servlets**

#### **Lectures:**

• Web Technologies (2007) § 6 Pages 323–350

Plan

#### 1. Traitements parallèles

#### 2. Autres méthodes du Servlet

# Traitements parallèles

#### Traitements parallèles (//)

- **Côté client** : les fureteurs téléchargent plusieurs images simultanément ou encore plusieurs onglets (tab) téléchargent plusieurs pages simultanément
- **Côté serveur** : des centaines, voir même des milliers, d'usagers accèdent le serveur simultanément

# Traitements parallèles en Java.

- Pour nos besoins, il n'y a qu'**une instance du Servlet**
- Mais chaque requête de l'usager est traitée par un **filin d'exécution** qui lui est propre. Ainsi, plusieurs filins exécutent **counter.doGet()** simultanément

#### public class SlowGetUid extends HttpServlet {

```
 private int lastUid = 1000;
// variable d'instance
```

```
 public void doGet( HttpServletRequest requete, HttpServletResponse reponse ) 
  throws ServletException, IOException {
```

```
\Rightarrow String vidStr = Integer.toString( lastUid + 1);
```

```
try {
 Thread.sleep( 1000 * 5 );
// on simule on long traitement
    } catch ( InterruptedException e ) {
       System.err.println( "** InterruptedException caught **" );
    }
```
lastUid++;

...

// génération du document

doc.println("<!DOCTYPE html");

...

...

}

}

```
doc.println(" Votre code d'acc<del>é egrave;s est le : <bs" +</del> uidStr + "</bs!" );
```
#### Traitements parallèles

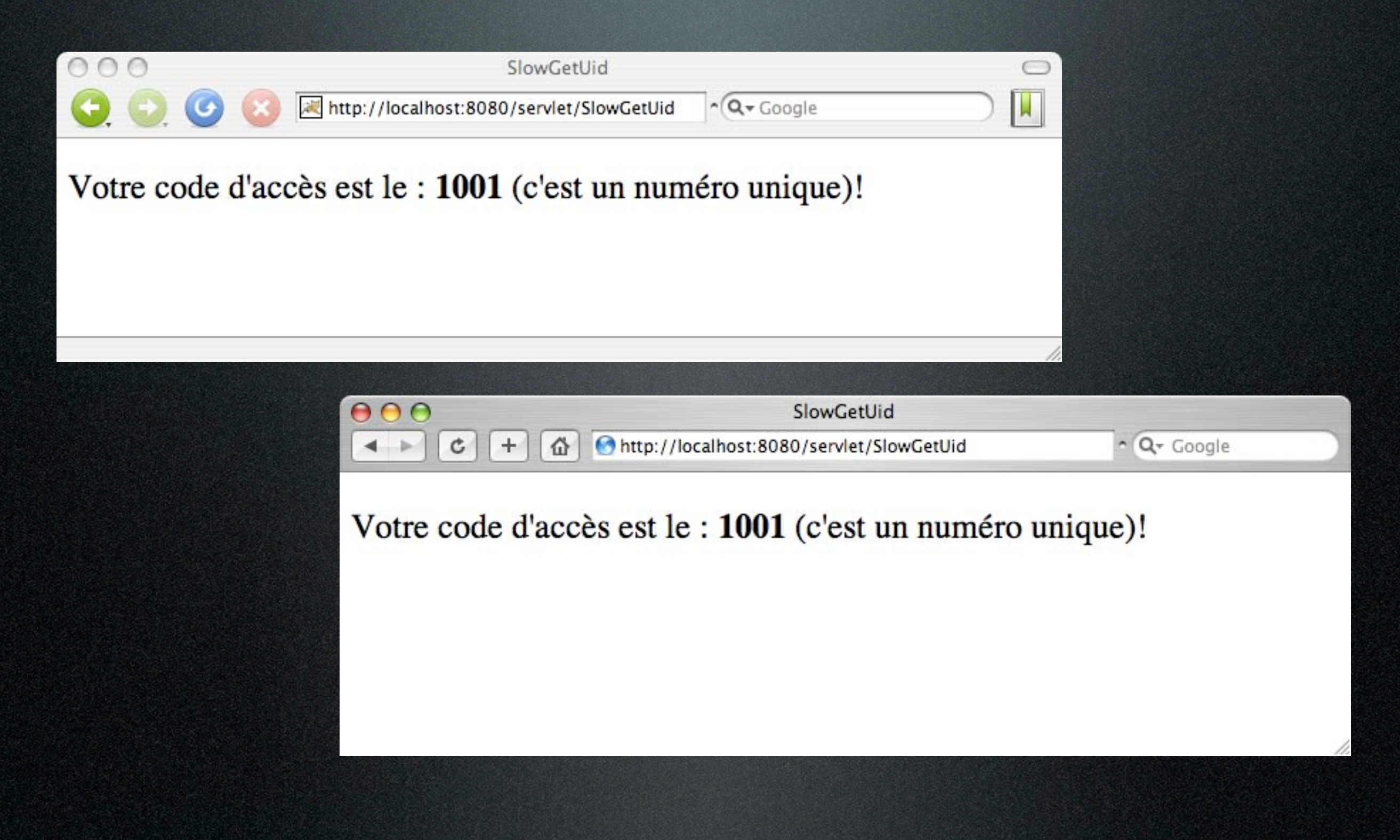

# Traitements parallèles

#### Filin 1 Filin 2

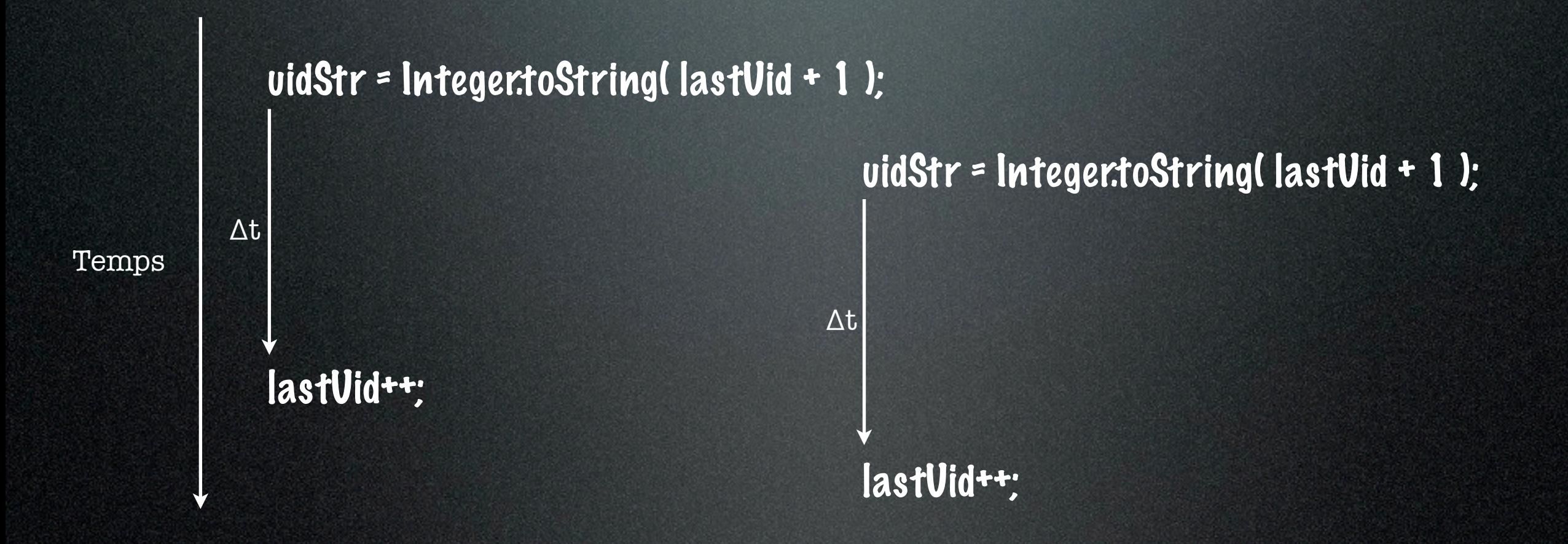

# Traitements parallèles en Java

- **Chaque filin** d'exécution possède sa propre **pile d'appels** (variables locales, paramètres, compteur de programme, etc.)
- Par contre, les **variables** d'**instanc**e et de **classe**, ainsi que les **ressources externes**, par exemple les fichiers, sont **partagées**

# Traitements parallèles en Java.

**• Accès en lecture**. Certains accès simultanés ne posent aucun problème. Les objets accédés en lecture seulement ou immuables. Par exemple, un dictionnaire de mots.

- Méthode «**synchronized**»
- La JVM crée automiquement un **verrou** pour chaque objet ou classe
- Lorsqu'un filin exécute une méthode «**synchronized**» il détient le verrou de l'objet ou de la classe
- Aucun autre filin ne peut exécuter une méthode de cet objet ou de cette classe

private synchronized String getUid() {

String uidStr = Integer.toString( lastUid + 1 );

```
try {
   Thread.sleep( 1000 * 5 );
 } catch ( InterruptedException e ) {
   System.err.println( "** InterruptedException caught **" );
 }
```
lastUid++;

return uidStr; }

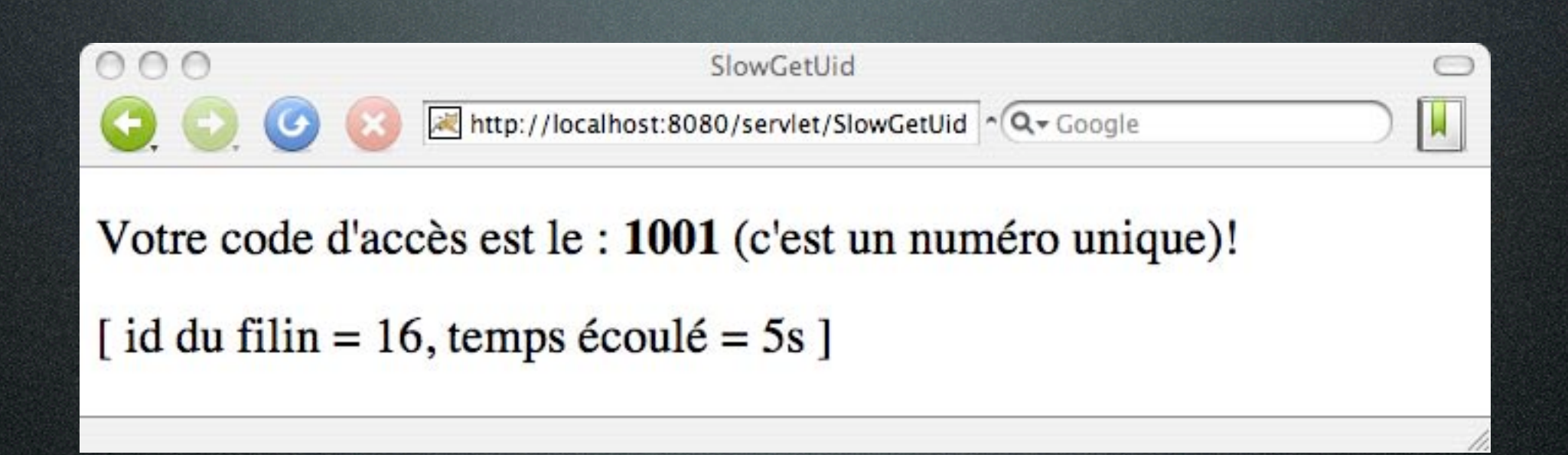

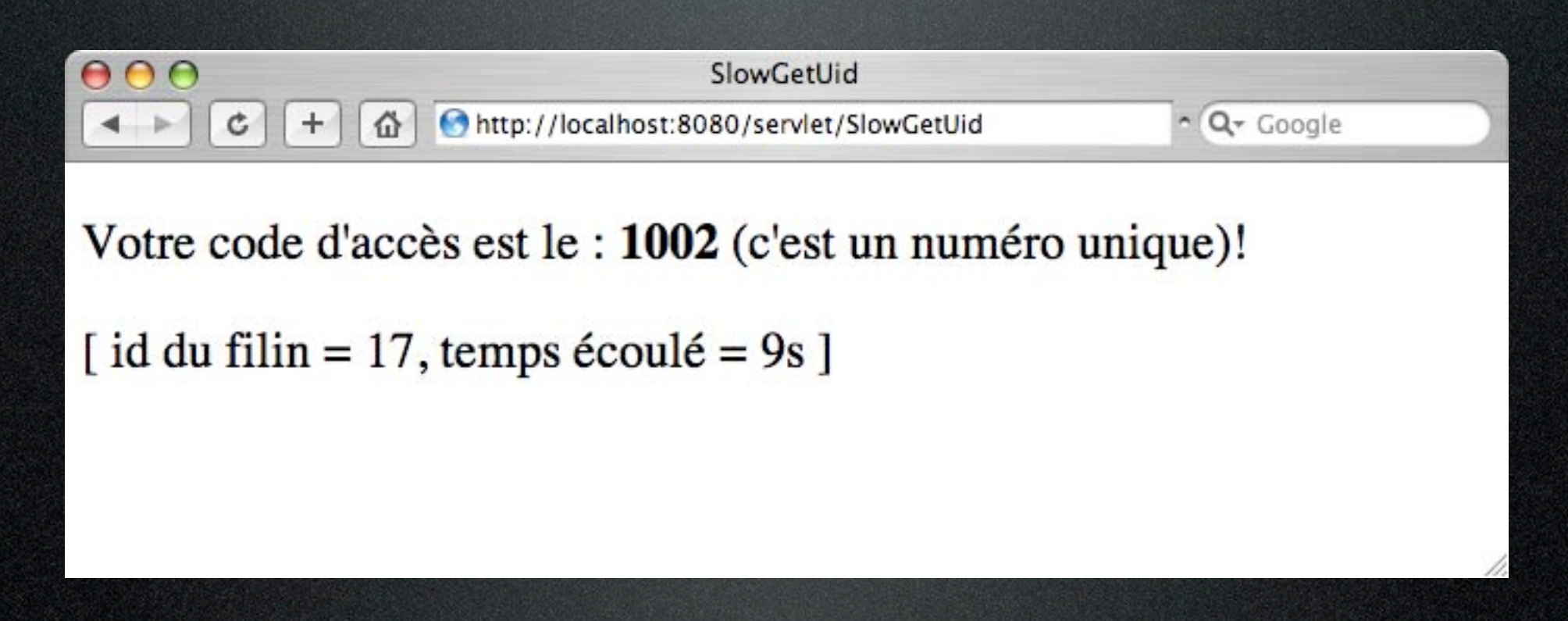

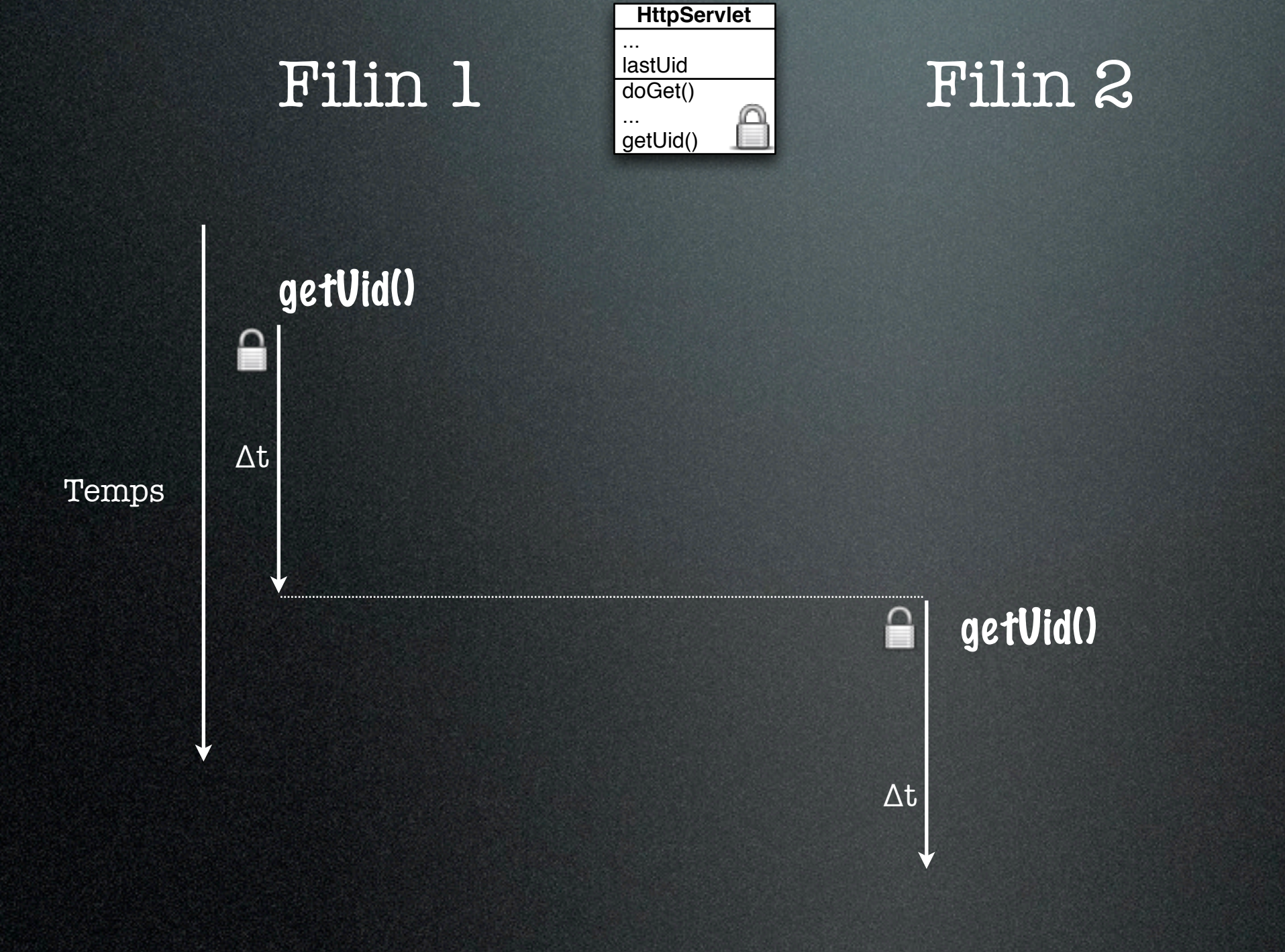

#### Attention!

- Imaginez deux servlets faisant la mise à jour du nombre de pièces en inventaire
- L'un s'occupe des achats
- L'autre s'occupe des ventes
- Le nombre de pièces est partagé et sauvegardé dans un fichier
- **• Comment éviter les problèmes de synchronisation (entre servlets)?**

#### Solution

- Les traitements liés aux entrées-sorties sont placés dans une classe à part (**InventoryIO**)
- Les méthodes sont des méthodes de classe et **synchronized**
- Les servlets utilisent les méthodes de la classe **InventoryIO** afin de mettre à jour l'inventaire

#### public class Utils {

```
 public static synchronized void read() {
  try {
      Thread.sleep( 1000 * 10 );
   } catch ( InterruptedException e ) {
      System.err.println( "** InterruptedException caught **" );
   }
 }
 public static synchronized void write() {
  try {
      Thread.sleep( 1000 * 10 );
   } catch ( InterruptedException e ) {
      System.err.println( "** InterruptedException caught **" );
   }
 }
                                                public class Consumer extends HttpServlet {
                                                  public void doGet( ... ) {
                                                 ...
                                                      Utils.read();
                                                 ...
                                                 }
                                                }
                                                  ...
                                                  }
                                                }
```
public class Producer extends HttpServlet {

public void doGet( ... ) {

Utils.write();

...

}

### synchronized – 2 servlets

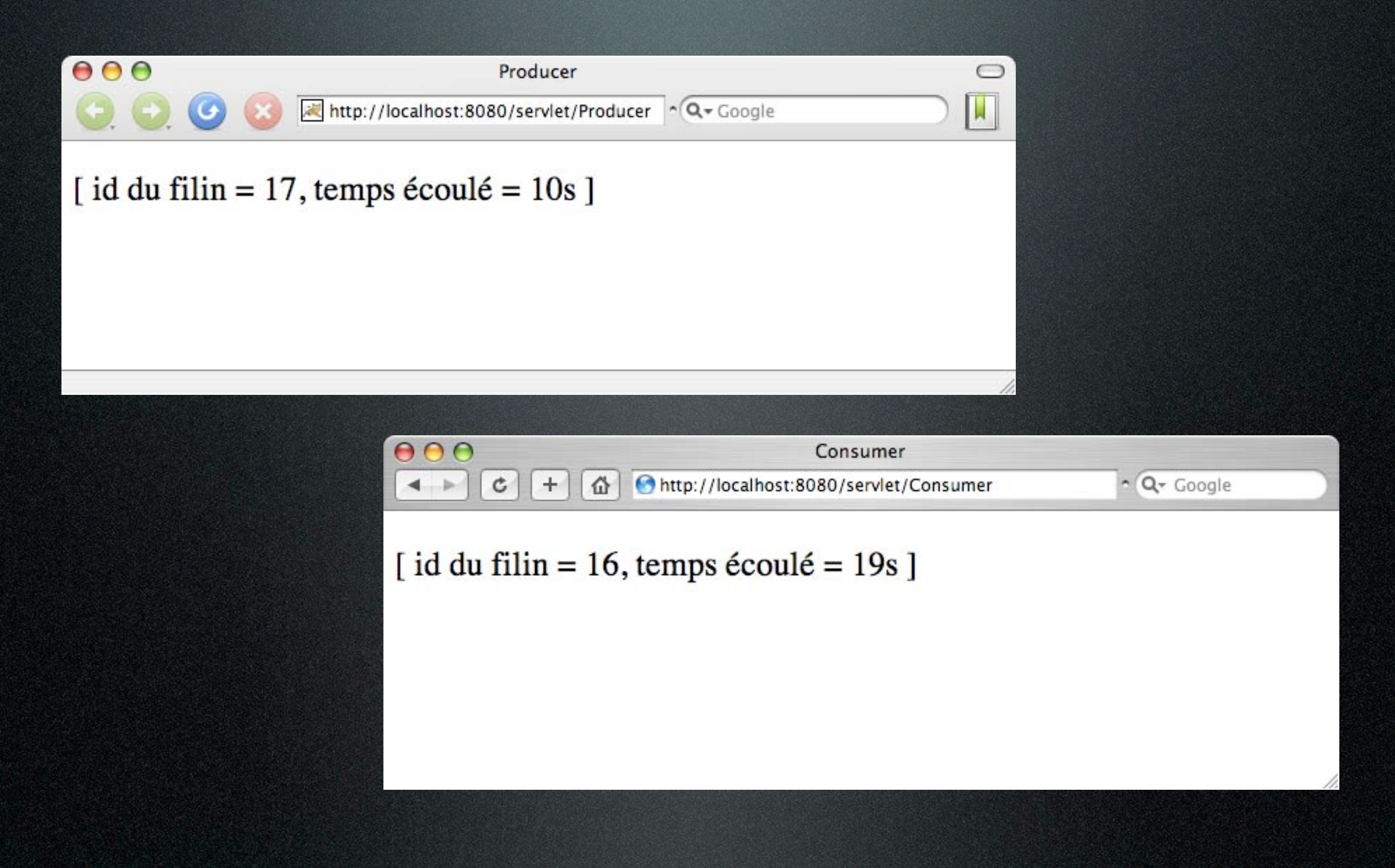

### Solution (alternative)

- Les traitements liés aux entrées-sorties sont placés dans une classe à part (**InventoryIO**)
- Utilisez le modèle de conception (« design pattern ») **singleton**
- La classe **InventoryIO** retourne toujours le même objet pour un même nom de fichier et les Servlets utilisent les méthodes de cet objet

### Attention! (suite)

- S'il y a plusieurs verrous, les filins peuvent se retrouver en situation d'interblocage (**deadlock**)
- Voir «Systèmes d'exploitation» (CSI 3531) ou encore «Bases de données II» (CSI 3530)

- Un Servlet en mode production devrait traiter proprement les **exceptions**
- **ServletException** : cas général
- **UnavailableException** : le Servlet n'est pas disponible, temporairement ou de façon permanente [\(isPermanent\(](http://java.sun.com/products/servlet/2.5/docs/servlet-2_5-mr2/javax/servlet/UnavailableException.html#isPermanent())))

```
public void init()
    throws ServletException
€
    try {
        BufferedReader br =new BufferedReader(new FileReader("aFile"));
        visits = (new Integer(br.readLine()) . intValue();
    \mathcal{F}catch (FileNotFoundException fnfe) {
        throw new UnavailableException("File not found: " +
                                         fnfe.toString();
    \mathcal{F}catch (Exception e) {
        throw new UnavailableException("Data problem: " +
                                         e.toString();
    }
}
```
- L'élément (balise) **INPUT** de type **file** n'est pas supporté à haut niveau par l'API des Servlets (Jackson pages 320)
- Il existe un certains nombre de bibliothèques, dont celle-ci :

**<http://commons.apache.org/fileupload>**

- Nous avons fait l'hypothèse que le serveur exécute **une seule instance** d'un Servlet (ce n'est pas nécessairement le cas pour une application réelle)
- Ne pas appeler la méthode **getWriter** avant un appel à **setContentType**

import java.io.\*; import javax.servlet.\*; import javax.servlet.http.\*; import java.util.Date;

public class GetCount extends HttpServlet {

```
private int count = 0;
```
 public void doGet( HttpServletRequest requete, HttpServletResponse reponse ) throws ServletException, IOException {

```
 reponse.setContentType( "text/html; charset=\"UTF-8\"" );
PrintWriter doc = reponse.getWriter();
```
count++;

```
doc.println( "<! DOCTYPE html" );
 // ...
doc.println( " <br /> * + count + "</b>" );
 // ...
 doc.println( "</html>" );
```

```
 doc.close();
 }
```
}

- Plusieurs éléments **checkbox** ont souvent le même nom (attribut **name**)
- Ainsi, la chaîne requête contiendra plusieurs paires **attribut/valeur** ayant le même nom d'attribut
- Il faudra donc utiliser la méthode **requete.getParameterValues( name );**

```
 <form action="http://localhost:8080/QueryString/get" method="get">
      <table border="0" cellpadding="5">
      <tr>
        <td>Nom :</td>
        <td><input type="text" size="30" name="nom" /></td>
      \langle/tr\rangle ...
      \langletr>
         <td>Couleur :</td>
        <td>
          <label>
            <input type="checkbox" name="BoiteCouleur" value="bleu">Bleu
          </label>
          <label>
            <input type="checkbox" name="BoiteCouleur" value="blanc">Blanc
          </label>
          <label>
            <input type="checkbox" name="BoiteCouleur" value="rouge">Rouge
          </label>
        </td>
      \langle/tr>
      \langletr>
        <td><input type="submit" value="Soumettre" /></td>
       <td></td>
      \langle/tr>
      </table>
    </form>
```
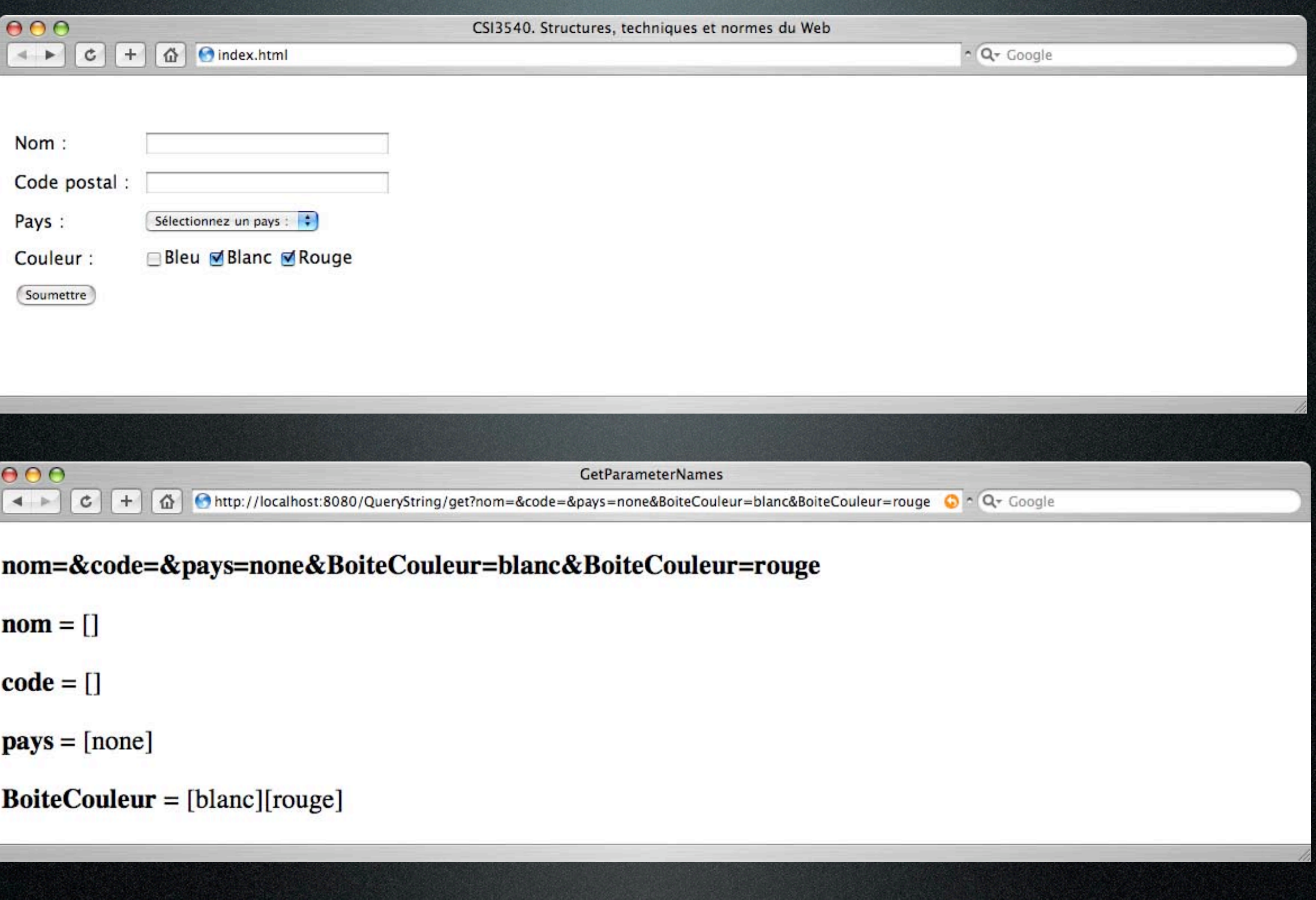

#### « Cross-site scripting (XSS) attack »

• Lorsqu'on crée une page Web à partir d'informations transmises par l'usager, il faut traiter les données de l'usager afin de retirer les éléments potentiellement dangereux (JavaScript, redirection...)

[www.cert.org/advisories/CA-2000-02.html](http://www.cert.org/advisories/CA-2000-02.html) [www.ibm.com/developerworks/tivoli/library/s-csscript/](http://www.ibm.com/developerworks/tivoli/library/s-csscript/)

• Changer tous les **<** par **< &** par **&** ...

### Utils.escapeXML(...)

public class Utils { static private Pattern pAmp = Pattern.compile( "&" ); static private Pattern pLT = Pattern.compile( "<" ); static private Pattern pGT = Pattern.compile( ">" );

#### /\*\*

}

}

 $*$  Return input string with ampersands ( $\mathcal{E}$ ), \* less-than signs (<), and greater-than signs (>) \* replaced with character entity references. \*/

 static public String escapeXML( String inString ) { Matcher matcher = pAmp.matcher( inString ); String modified = matcher.replaceAll("&"); matcher = pLT.matcher( modified ); modified = matcher.replaceAll("&It;" ); matcher = pGT.matcher( modified ); modified = matcher.replaceAll( $"$ >" ); return modified;

 $000$ Structures, techniques et normes du Web (CSI 3540) : Laboratoire 2 lim http://www.site.uottawa.ca/~turcotte/teaching/csi-3540/lectures/lab-02/index.html Q<sup>v</sup> Google ٩Ŋ  $1P$ ⇧  $+$ Ċ  $m \equiv$ uOttaway Informatics v Bioinformatics v Biotech v Sun v Academic v Web Folio v Timeout v Google v Networks v References v Maison v  $\gg$ - Étant donné le DTD suivant: <! ELEMENT tableau (entete?, (ligne+), propr?)> <!ELEMENT entete (#PCDATA)> <! ELEMENT ligne (#PCDATA)> <! ELEMENT propr EMPTY> <! ATTLIST propr num ID #REQUIRED> Source of http://www.site.uottawa.ca/~turcotte/teaching/csi-3540/lectures/lab-02/index.html Pour chacun des exemples qui sui - Étant donné le DTD suivant: syntaxiquement correct, et donn l'erreur s'il y lieu, en vous référe <!ELEMENT tableau (entete?, (ligne+), propr?)&gt; &It; !ELEMENT entete (#PCDATA)> &It;!ELEMENT ligne (#PCDATA)> **«tableau»** &It; ! ELEMENT propr EMPTY> &It; !ATTLIST propr num ID #REQUIRED> <ligne>Un</ligne> <ligne>Deux</ligne> Pour chacun des exemples qui suivent, dites si le code XML est syntaxiquement correct, et donnez une brève description de <ligne>Trois</ligne> l'erreur s'il y lieu, en vous référant au DTD. </tableau> <tableau&gt; <ligne&gt;Un&lt;/ligne&gt; <ligne&gt;Deux&lt;/ligne&gt; <ligne&gt;Trois&lt;/ligne&gt; </tableau&at; <tableau&gt; &lt:ligne&gt:Un&lt:/ligne&gt: <entete&gt;Nombres&lt;/entete&gt; </tableau&gt; <tableau&gt; <entete&gt;Nombres&lt;/entete&gt; </tableau&gt; <tableau&gt; ⁢entete>Nombres⁢/entete> <ligne&gt;Un&lt;/ligne&gt; <propr num="1"&gt;&lt;/propr&gt; </tableau&gt;

Tuesday, February 9, 2010

#### XSS : Comment?

- Je développe une application Web de type blogue
- Les usagers du blogue soumettent (publient) leurs commentaires
- Un usager malicieux inclut <script>...</ script> dans son commentaire
- Les usagers subséquents téléchargent la nouvelle page et exécutent le script
- Afin de camoufler ses traces
	- <a href=["http://legitimateSite.com/registration.cgi?](http://legitimateSite.com/registration.cgi?clientprofile=) [clientprofile=<](http://legitimateSite.com/registration.cgi?clientprofile=)script>malicious code</script>">Click here</a>
- L'usager malicieux encodera les données à l'aide d'un encodage hexadécimal
	- <a href=["http://legitimateSite.com/registration.cgi?](http://legitimateSite.com/registration.cgi?clientprofile=) [clientprofile=](http://legitimateSite.com/registration.cgi?clientprofile=)[%22%3e%3c%73%63%72%69%70%74%3e](http://host/a.php?variable=%22%3e%3c%73%63%72%69%70%74%3e%64%6f%63%75%6d%65%6e%74%2e%6c%6f%63%61%74%69%6f%6e%3d%27%68%74%74%70%3a%2f%2f%77%77%77%2e%63%67%69%73%65%63%75%72%69%74%79) [%64%6f%63%75%6d%65%6e%74%2e%6c%6f](http://host/a.php?variable=%22%3e%3c%73%63%72%69%70%74%3e%64%6f%63%75%6d%65%6e%74%2e%6c%6f%63%61%74%69%6f%6e%3d%27%68%74%74%70%3a%2f%2f%77%77%77%2e%63%67%69%73%65%63%75%72%69%74%79) [%63%61%74%69%6f%6e%3d%27%68%74%74%70%3a](http://host/a.php?variable=%22%3e%3c%73%63%72%69%70%74%3e%64%6f%63%75%6d%65%6e%74%2e%6c%6f%63%61%74%69%6f%6e%3d%27%68%74%74%70%3a%2f%2f%77%77%77%2e%63%67%69%73%65%63%75%72%69%74%79) [%2f%2f%77%77%77%2e](http://host/a.php?variable=%22%3e%3c%73%63%72%69%70%74%3e%64%6f%63%75%6d%65%6e%74%2e%6c%6f%63%61%74%69%6f%6e%3d%27%68%74%74%70%3a%2f%2f%77%77%77%2e%63%67%69%73%65%63%75%72%69%74%79) [%63%67%69%73%65%63%75%72%69%74%79"](http://host/a.php?variable=%22%3e%3c%73%63%72%69%70%74%3e%64%6f%63%75%6d%65%6e%74%2e%6c%6f%63%61%74%69%6f%6e%3d%27%68%74%74%70%3a%2f%2f%77%77%77%2e%63%67%69%73%65%63%75%72%69%74%79)>Click here</a>

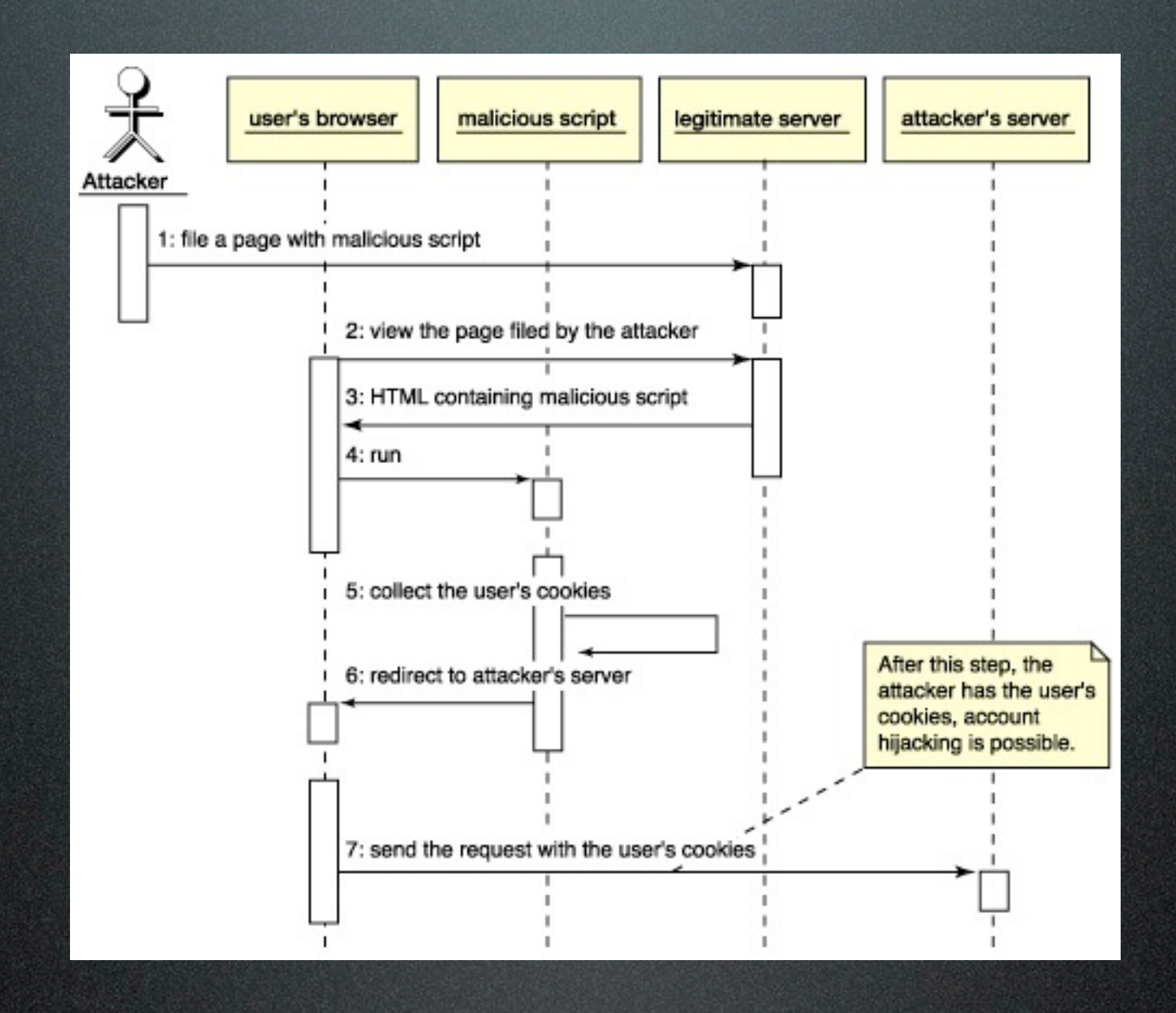

<http://www.ibm.com/developerworks/tivoli/library/s-csscript/>

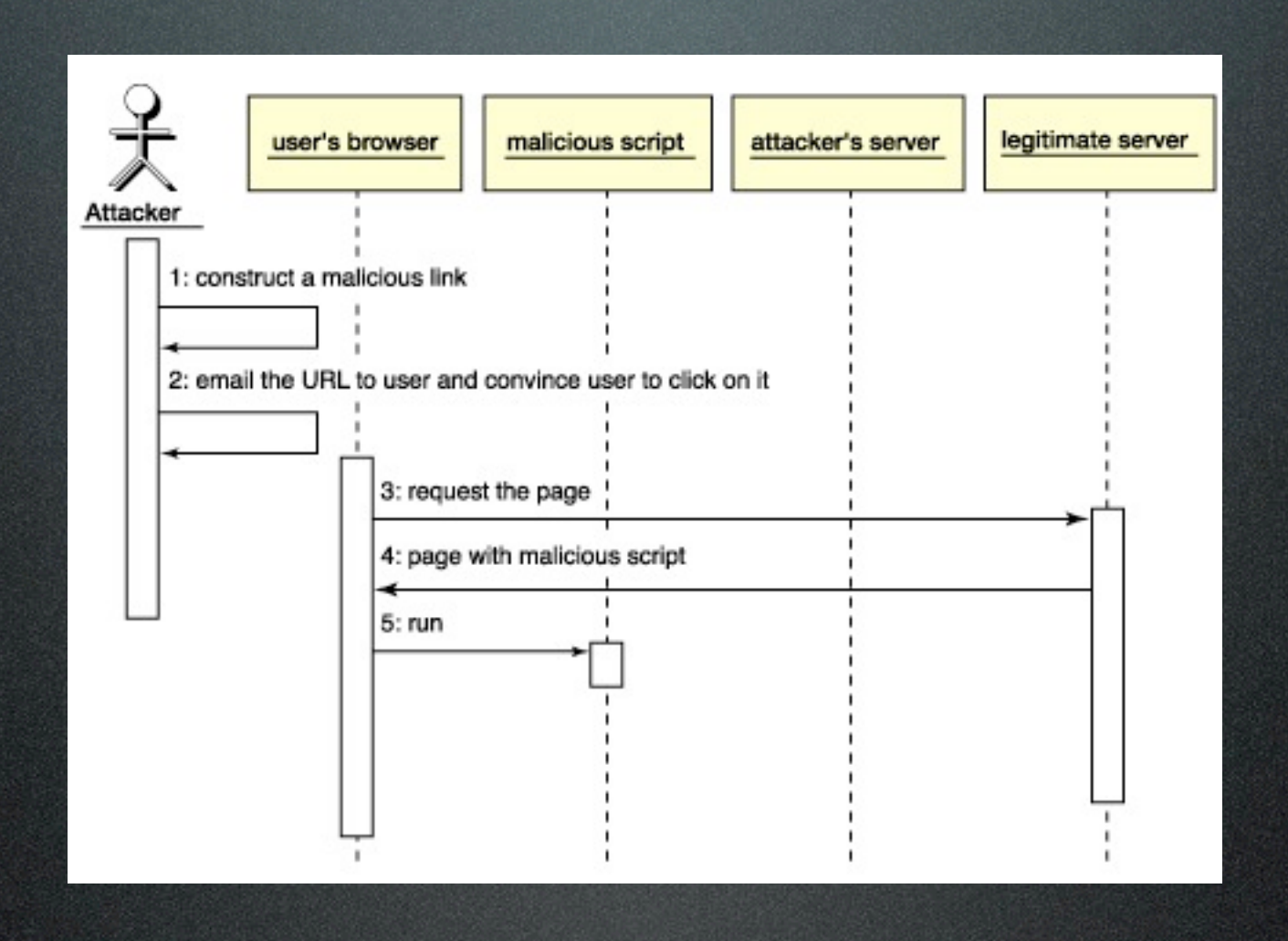

#### <http://www.ibm.com/developerworks/tivoli/library/s-csscript/>

#### XSS : Pourquoi?

- Exécution de code JavaScript
- Prendre le contrôle de la **session** de l'usager
- **Détourner** le client vers le serveur de l'attaquant
- Vol de **témoins de session**...

# **CSI3530** Bases de données II

• Conception avancée de bases de données physiques. Droits d accès, protection et **sécurité**. Traitement et optimisation des requêtes. Traitement des transactions, contrôle du parallélisme et reprise. Bases de données orientées objets, base de données distribuées et multi-bases de données. Entrepôts de données. Intégration des données. Conception et implantation d un composant de base de données (projet de groupe).

#### **CSI4539**

Conception de systèmes informatiques sécuritaires

• Politiques de **sécurité**. Mécanismes de **sécurité**. **Sécurité** physique. Conscience de la **sécurité**. Authentification d'utilisateur. Application des mécanismes de **sécurité**. Codage. "Firewalls" internes et externes. **Sécurité** des systèmes d'opération et des logiciels. **Sécurité** des applications de commerce électronique. Design de systèmes et composantes de **sécurité**. Dispositifs pour l'analyse de la **sécurité**, renifleurs, détecteurs d'attaque. Guerre de l'information. Aspects éthiques de la **sécurité** informatique.

# Épilogue

#### Résumé

- Redéfinir **doGet**() et/ou **doPost**()
- Accès aux paramètres : **getQueryString**(), **getParamerterValue**( name )
- **getSession**(), **getCookies**()

### Servlet (suite)

- **HttpServletRequest** : getRemoteAddr(), getRemoteHost(), getProtocol(), isSecure (), getRequestURL(), getHeaderNames(), getHeader( champ )
- **HttpServletResponse** : setHeader( nom, valeur), setDateHeader(nom, valeur ), setContentLength( taille ), etc.

• **HttpServlet** : doDelete(), doOptions(), doPut(), doTrace(), doHead()

#### Limites

- Que ce soit les Servlets ou les applications CGI
- **• La logique des programmes et la structure des pages générées sont entremêlées**
- Ces deux aspects d'une application Web sont, en général, réalisés par différents spécialistes
- **Solution** : Les pages JSPX

# XML (suite)

- **XML** sera derrière toutes les applications à venir :
	- Les pages JSPX
	- Services : WDSL, SOAP, ...
	- Transformations : XSL, XSLT
	- $\bullet$  Ajax,  $\ldots$

#### Ressources

- SR-000154 JavaTM Servlet 2.4 Specification [ [http://jcp.org/aboutJava/](http://jcp.org/aboutJava/communityprocess/final/jsr154/index.html) [communityprocess/final/jsr154/](http://jcp.org/aboutJava/communityprocess/final/jsr154/index.html) [index.html](http://jcp.org/aboutJava/communityprocess/final/jsr154/index.html) ] 2007
- Java Servlet Technology [ http:// java.sun.com/products/servlet ] 2008-02-26